# **Title**

**zip postestimation —** Postestimation tools for zip

# **Description**

The following postestimation commands are available for zip:

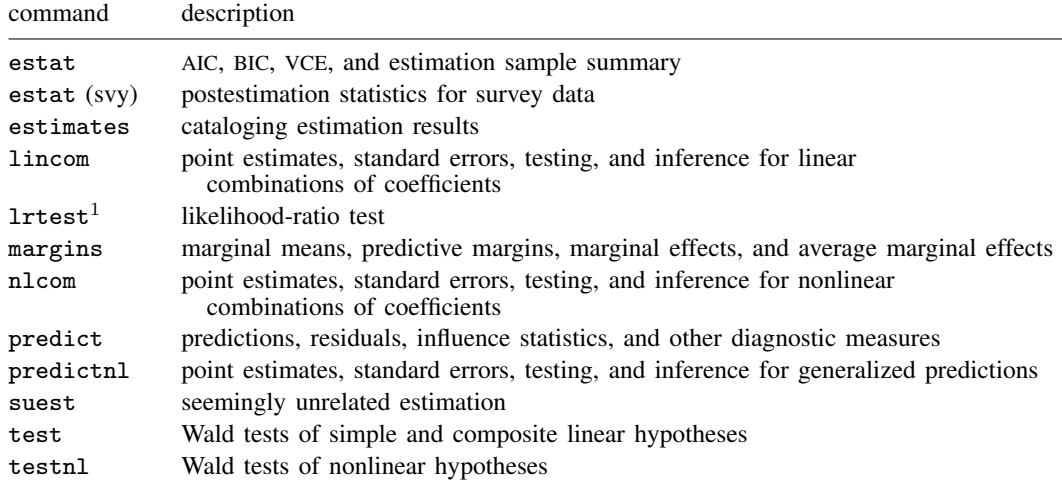

<sup>1</sup> lrtest is not appropriate with svy estimation results.

See the corresponding entries in the Base Reference Manual for details, but see [SVY] estat for details about estat (svy).

# **Syntax for predict**

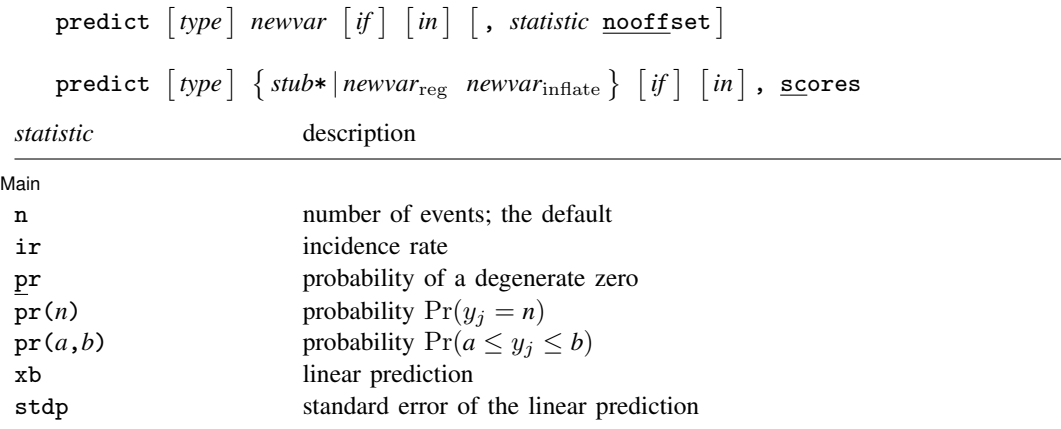

These statistics are available both in and out of sample; type predict . . . if e(sample) . . . if wanted only for the estimation sample.

#### **Menu**

✄

Statistics  $>$  Postestimation  $>$  Predictions, residuals, etc.

### **Options for predict**

∫ Main Ì Main  $\Box$ 

- n, the default, calculates the predicted number of events, which is  $(1 p_i) \exp(\mathbf{x}_i \boldsymbol{\beta})$  if neither offset() nor exposure() was specified when the model was fit, where  $p_j$  is the predicted probability of a zero outcome;  $(1 - p_j) \exp\{(\mathbf{x}_j \boldsymbol{\beta}) + \text{offset}_j\}$  if offset() was specified; or  $(1-p_j)\{\exp(\mathbf{x}_j\boldsymbol{\beta})\times\exp(\mathbf{x}_j\}$  if exposure() was specified.
- ir calculates the incidence rate  $\exp(x_i \beta)$ , which is the predicted number of events when exposure is 1. This is equivalent to specifying both the n and the nooffset options.
- pr calculates the probability  $Pr(y_i = 0)$ , where this zero was obtained from the degenerate distribution  $F(\mathbf{z}_j\boldsymbol{\gamma})$ . If offset() was specified within the inflate() option, then  $\tilde{F}(\mathbf{z}_j\boldsymbol{\gamma}+\text{offset}_j^{\gamma})$  is calculated.
- $pr(n)$  calculates the probability  $Pr(y_i = n)$ , where *n* is a nonnegative integer that may be specified as a number or a variable. Note that  $pr$  is not equivalent to  $pr(0)$ .
- $pr(a,b)$  calculates the probability  $Pr(a \leq y_i \leq b)$ , where *a* and *b* are nonnegative integers that may be specified as numbers or variables;

*b* missing (*b* > .) means  $+\infty$ ;  $pr(20,.)$  calculates  $Pr(y_i \ge 20)$ ; pr(20,*b*) calculates  $Pr(y_i \ge 20)$  in observations for which  $b \ge 0$  and calculates  $Pr(20 \leq y_i \leq b)$  elsewhere.

pr(.,*b*) produces a syntax error. A missing value in an observation of the variable *a* causes a missing value in that observation for  $pr(a,b)$ .

- xb calculates the linear prediction, which is  $x_i\beta$  if neither offset() nor exposure() was specified;  ${\bf x}_j\boldsymbol \beta+{\rm offset}_j$  if  ${\rm offset}$  () was specified; or  ${\bf x}_j\boldsymbol \beta+{\rm ln}({\rm exposure}_j)$  if  ${\rm exposure}$  () was specified; see nooffset below.
- stdp calculates the standard error of the linear prediction.
- nooffset is relevant only if you specified offset() or exposure() when you fit the model. It modifies the calculations made by predict so that they ignore the offset or exposure variable; the linear prediction is treated as  $x_j\beta$  rather than as  $x_j\beta$  + offset<sub>j</sub> or  $x_j\beta$  + ln(exposure<sub>j</sub>). Specifying predict ..., nooffset is equivalent to specifying predict ..., ir.

scores calculates equation-level score variables.

The first new variable will contain  $\partial \ln L / \partial(\mathbf{x}_i \boldsymbol{\beta}).$ 

The second new variable will contain  $\partial \ln L / \partial (\mathbf{z}_i \gamma)$ .

#### **Methods and formulas**

All postestimation commands listed above are implemented as ado-files.

The probabilities calculated using the  $pr(n)$  option are the probability  $Pr(y_i = n)$ . These are calculated using

$$
Pr(0|\mathbf{x}_i) = \omega_i + (1 - \omega_i) \exp(-\lambda_i)
$$
  
 
$$
Pr(n|\mathbf{x}_i) = (1 - \omega_i) \frac{\lambda_i^n \exp(-\lambda_i)}{n!} \quad \text{for } n = 1, 2, ...
$$

where  $\omega_i$  is the probability of obtaining an observation from the degenerate distribution whose mass is concentrated at zero.  $\omega_i$  can be obtained from the pr option.

See Cameron and Trivedi (1998, sec. 4.7) for further details.

#### **Reference**

Cameron, A. C., and P. K. Trivedi. 1998. Regression Analysis of Count Data. Cambridge: Cambridge University Press.

#### **Also see**

- $[R]$  zip Zero-inflated Poisson regression
- [U] 20 Estimation and postestimation commands